## **リモートスナップショット**

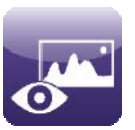

## **サイネージがどのように表示されるかを確認**

- 再生中のプレゼンテーションのスナップショットイメージを確認し保存
- スナップショットの確認方法:
	- **← ローカルネットワークでBrightSign AppおよびDiagnostic Web Serverにより確認**
	- **← BrightSignネットワークでBrightAuthorやWeb UIにより確認**
- HD2、XD2、4Kシリーズのみ対応

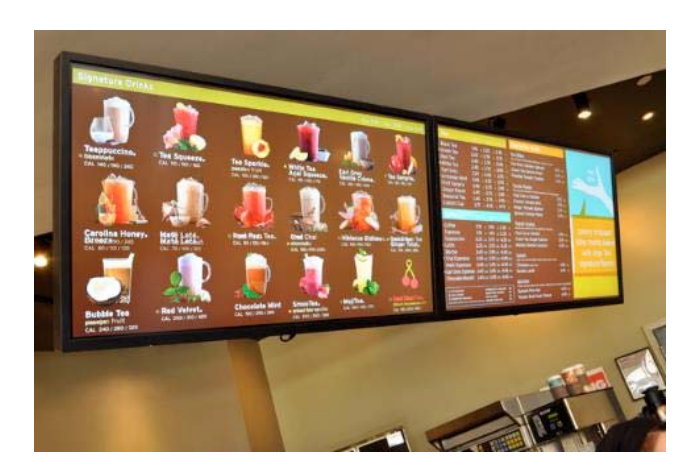

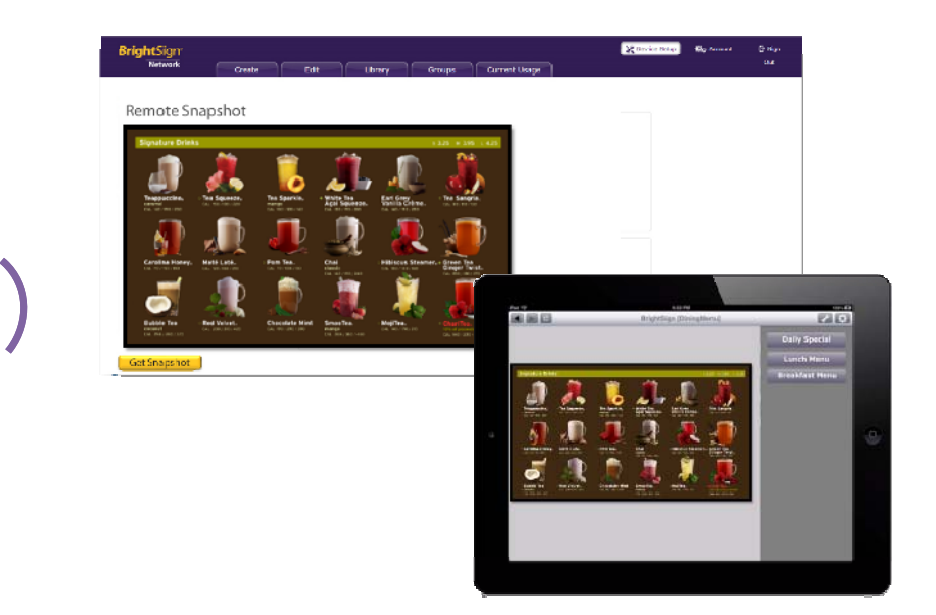

**BrightSign®**